*strona 1*

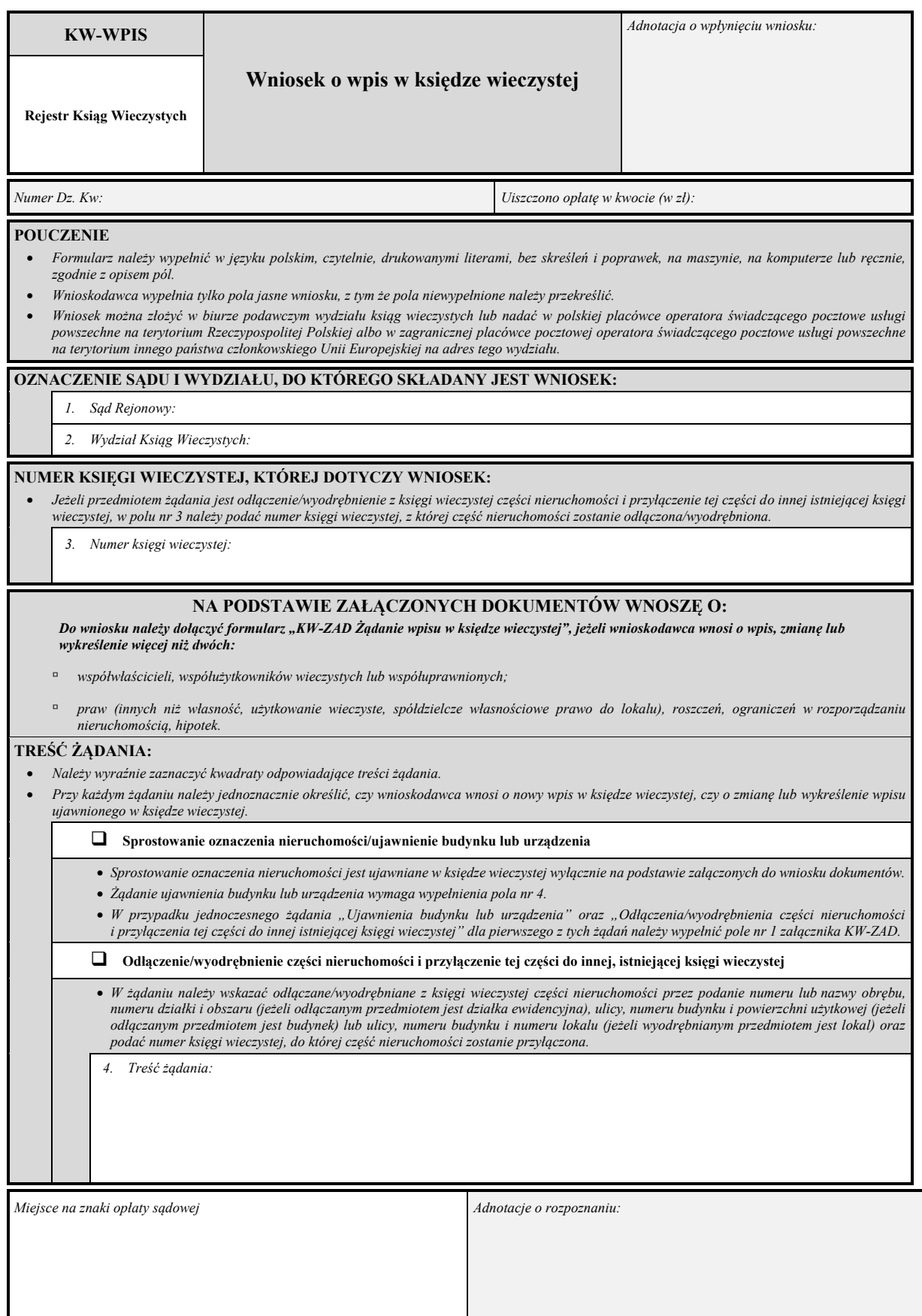

 $\mathbf l$ 

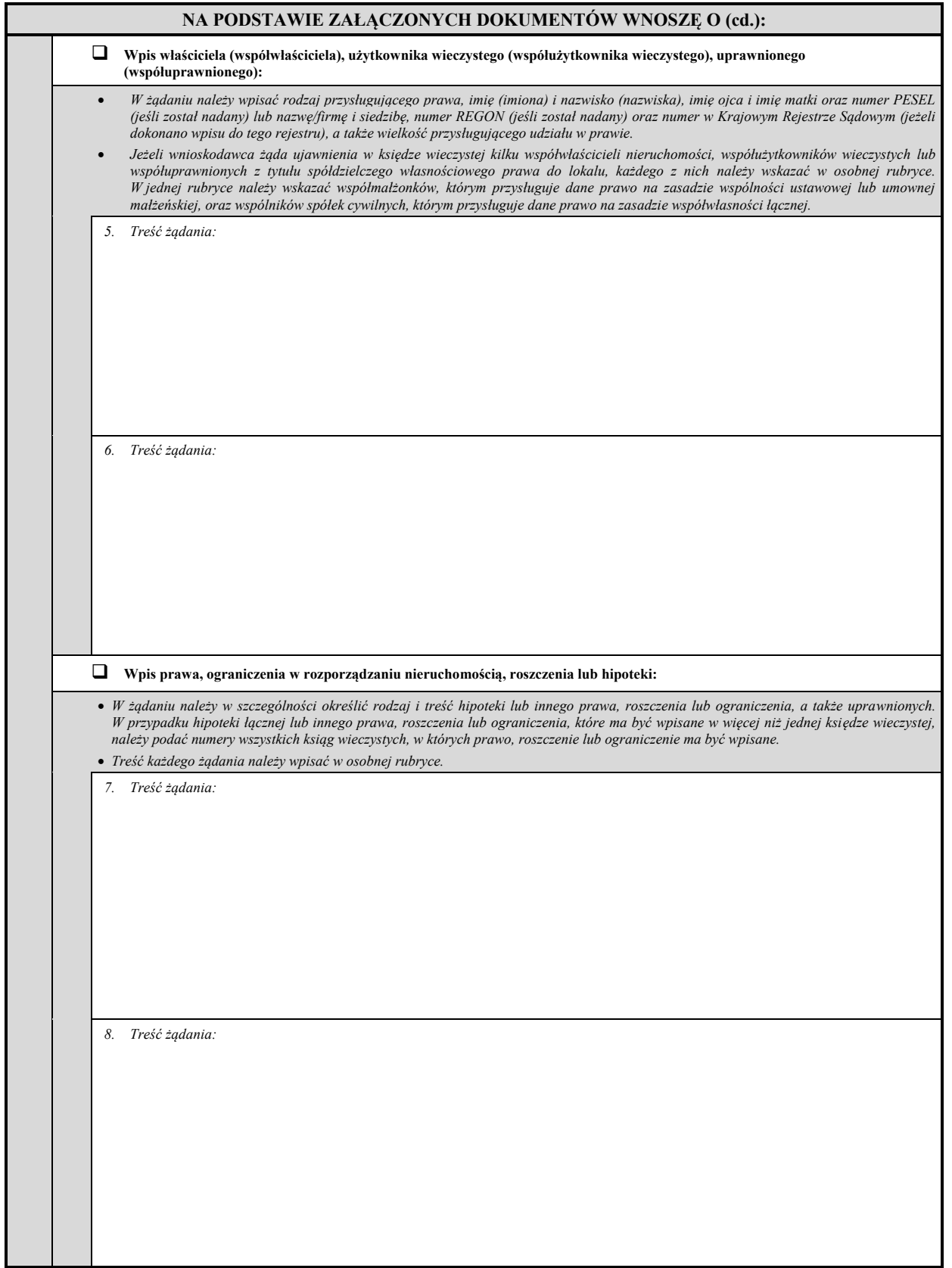

*strona 3*

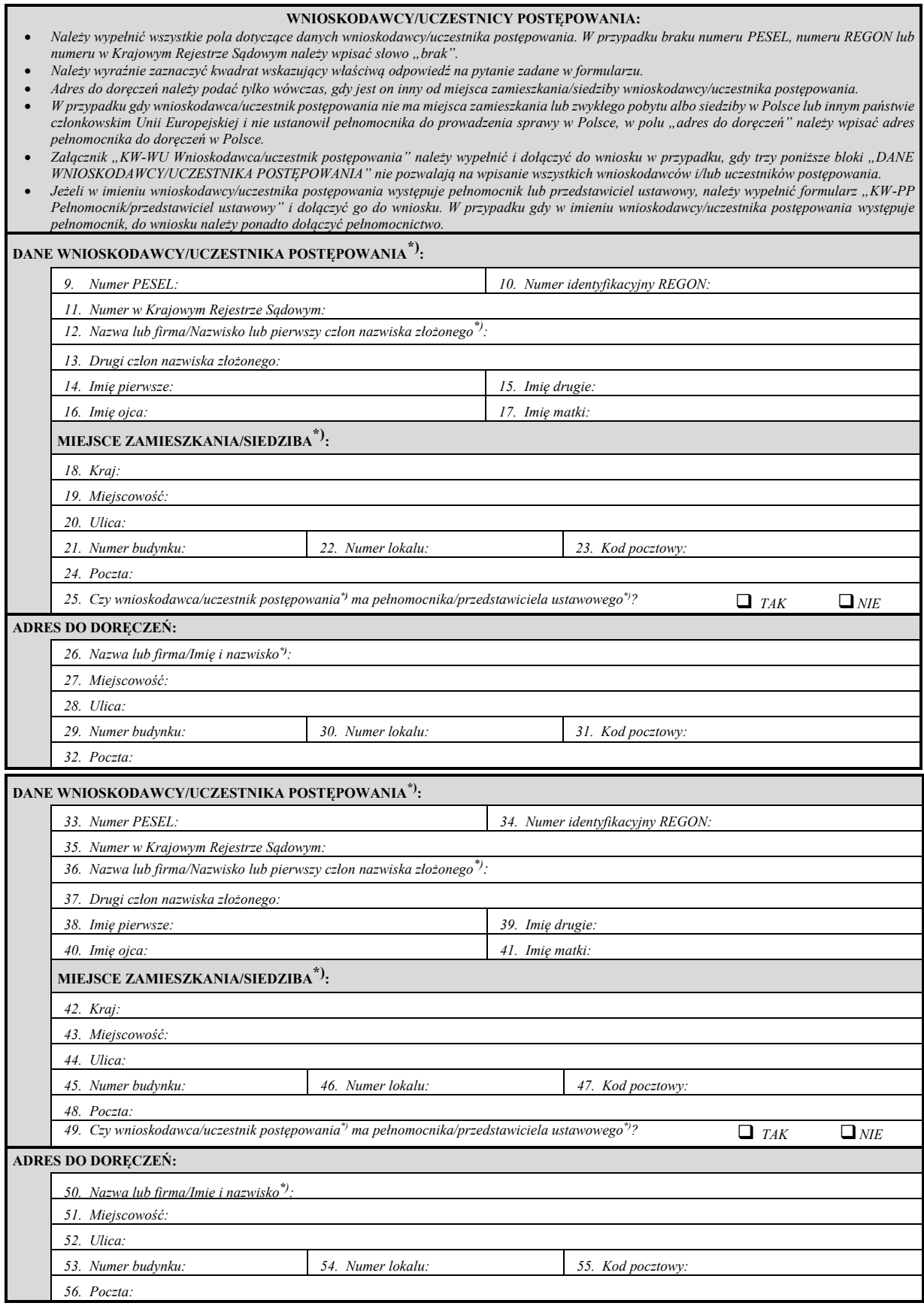

**\***) Niepotrzebne skreślić.

*strona 4*

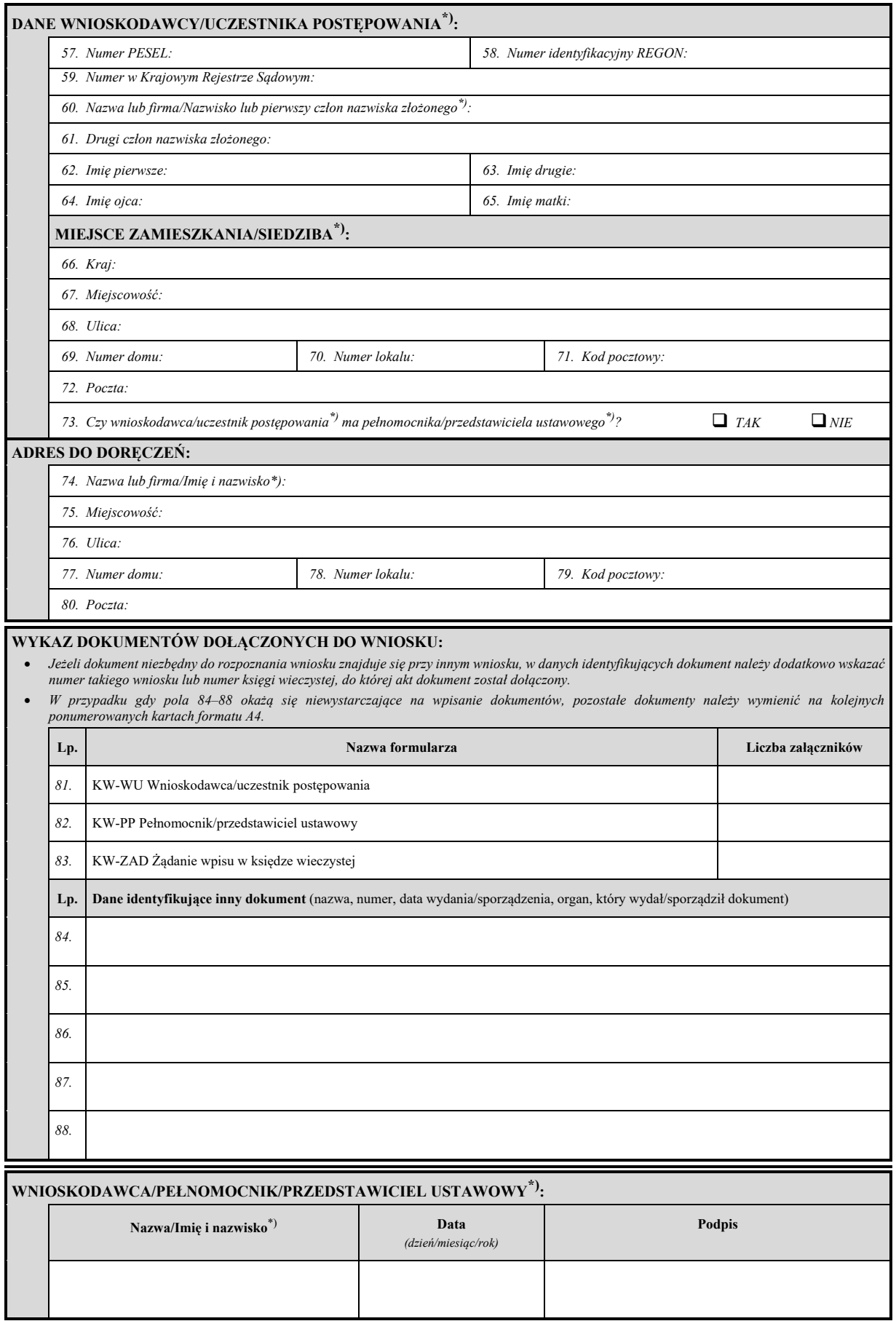

**\***) Niepotrzebne skreślić.